AutoCAD Crack X64 2022 [New]

# [Download](http://evacdir.com/britney/miller/caraway.contextual.ZG93bmxvYWR8Zm0yTkdsbmQzeDhNVFkxTkRVNU56VTBNWHg4TWpVM05IeDhLRTBwSUhKbFlXUXRZbXh2WnlCYlJtRnpkQ0JIUlU1ZA/hemiplegia/QXV0b0NBRAQXV.helpfulness.ingestion)

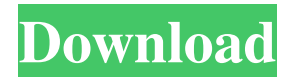

### **AutoCAD Crack+ License Key**

The original design of AutoCAD Crack was for drafting, but in 1992 the first release was the program for drafting, design and presentation of 2D and 3D civil engineering work, as well as architecture and interior design. In 1994, the first public release was the general version of AutoCAD. The version history for AutoCAD is as follows: New versions are released approximately twice a year. The first public release of AutoCAD 2009 was AutoCAD 2009 Release 1 (R1). This article covers the version history of R1 and R2, since the first public release of AutoCAD 2010, AutoCAD 2010 Release 1 (R1), was the first publicly released version of AutoCAD. The currently public AutoCAD 2014 release is AutoCAD 2014 Release 2 (R2), which was released on December 9, 2015. Notable additions The following is a list of noteworthy improvements added to AutoCAD since it was released in 1982. 1990 Improved performance when working with large drawings, reduced memory usage and new features for editing and merging drawing objects were added to AutoCAD. Other CAD software providers, like ESRI and UGS, had released similar functionality before. ESRI and UGS had products for AutoCAD that allowed for objects to be edited and merged and made their drawings more interactive. 1990 With the ability to add type and text to drawings, AutoCAD went from a drafting program to a powerful tool for drafting, design and presentation of 2D and 3D civil engineering work. 1990 AutoCAD's mainframe version, released in 1990, was the first major desktop CAD program to include a CD-ROM with its product. By 1993, all desktop CAD programs had been either released on CD-ROMs or designed so the software and its information would be on CD-ROMs. AutoCAD R3 was released in the first half of 1992. AutoCAD R3 allowed drawings to be shared and opened from anywhere on the Internet. 1992 In 1992, AutoCAD was released as a PC-based program, which allowed CAD operators to work together in the same room on one computer. New types of objects, such as piping, electrical systems and text, were added to AutoCAD, along with new commands that make drafting and the design of work easier. AutoCAD MX was released on June 10,

#### **AutoCAD Crack+**

2008 - AutoCAD Architecture was released. 2008 - AutoCAD Multiuser was released. The update to AutoCAD is typically done on a two-year cycle. The most recent version of AutoCAD, AutoCAD LT for Microsoft Windows, uses the.NET Framework version 2.0, though AutoCAD LT for Windows Vista uses the.NET Framework version 3.0. AutoCAD 2008 uses the Microsoft.NET Framework version 2.0. AutoCAD 2009/2010 AutoCAD 2009, which was released on January 11, 2009, is the successor to AutoCAD 2008 and is also released on a two-year release cycle. AutoCAD 2010 released the following version features: AutoCAD 2009 also introduced a new tabbed user interface with a taskbar at the bottom of the screen and three tabs: View, Model and Properties. This new tab-based interface is similar to that of version 2007 of AutoCAD. The ribbon also was moved to the top of the screen and is split into several sections including: Drafting, Dimensions, Data Management, and Alignments. AutoCAD 2009 also made several internal changes and introduced a number of new features. For example, the navigation bars have been replaced with a ribbon. Additionally, there is a new command bar that enables users to quickly access commands that are available in the Ribbon. The toolbar also has been reduced in size. AutoCAD 2009 has been well received and had a good upgrade sale. In fact, Microsoft discontinued the release of a free upgrade to AutoCAD 2009 from AutoCAD 2008. The ribbon itself has been an extensive change in AutoCAD 2009. In AutoCAD 2008, the ribbon had been placed at the top of the screen, along with the menus. In AutoCAD 2009, it has moved to the top of the screen and is split into three sections. The general layout is similar to that of Microsoft Office. The modeling functionality

has been given a much-needed upgrade. In the modeling tab, users can edit the model via the UI, but if necessary they can turn to the modeling command bar. The modeling command bar gives users an easy access to the modeling tools. Users can select which tool they would like to use via the ribbon and can also adjust the properties of the tool if needed. The Dimensions tab is different from its AutoCAD 2007 version. In AutoCAD 2007, the 5b5f913d15

#### **AutoCAD**

Open the Autocad RTS and export all of your DWG or DXF files into one folder. Save the folder in some good place. Open Autocad and choose File->Open Folder from your recent files. Rightclick on the Autocad RTS and choose the option : Open License File. Choose the option : OCX Licenses. Choose the License file that you saved earlier. Right click on the Autocad RTS and choose the option : Make License. Right click on the Autocad RTS and choose the option : Activate License. How to install Autocad RTS with Wine Open the Autocad RTS and choose the option : Play from Registry Run this command in wine terminal : wine regedit.exe Paste the code below in the notepad After that click Apply and ok. Close the registry editor. So now the Autocad RTS has the right license. Now just run the Autocad RTS and open the files. A: Autocad Enterprise RTS To install: 1. Run Autocad RTS as Administrator 2. Download autocad.rts from HERE 3. Double-click on the autocad.rts file and follow the instructions. (Note: You must have the Runtime license downloaded first!) Here is an easier way to get the Autocad Enterprise RTS file. 1. Open your Autocad program. 2. Click the File menu and select Open. 3. Select Runtime from the file selection window. 4. Highlight Runtime or Runtime RTS and click Open. 5. You may need to click on the File menu and select Save to save the file. 6. Right-click on the Autocad RTS file and choose the option : Make License. 7. Paste the code below in the notepad 8. After that click Apply and ok. 9. Close the registry editor. To Activate: Right-click on the Autocad RTS file and choose the option : Activate License. 10. Click OK to open the License. 11. Choose the option : OCX Licenses. 12. Choose the License file that you saved earlier. Q: Can I get the filesystem path from a desktop application? I have a small desktop application which I would like to allow

#### **What's New In AutoCAD?**

Incorporate enhancements from AutoCAD into other programs. Create innovative designs that can incorporate AutoCAD 2020 or later features directly into other products like Revit, using the Markup Assist option. (video: 1:06 min.) Create 3D models from 2D drawings. Use AutoCAD's 3D tools to make complex, accurate, high-quality models of 2D drawings. Manage collaborative work with the 1D Workgroup. Send and receive 1D files to work collaboratively with other users. Design in a document that others can view and comment on as you work. Master PC from mobile devices. Use a web browser to view, manage and annotate your AutoCAD drawings on any iOS or Android device. The Table of Contents automatically updates as you navigate through the topics in this release. AutoCAD 2023 is designed to be fully multi-platform. Even though most users will continue to work on Windows or macOS, you can continue to use AutoCAD for new projects on mobile or on the Web, or to collaborate with other users with a web browser. Use the Document Table to review changes in any drawing. Use the Tag Table to create and manage key drawing tags. These can be used in both your drawings and external documents to provide visual and technical metadata. Use the Reference List to capture references to your drawings or other documents that you'll need as you work. Examine your model in 3D. You can view your 3D models in many different ways, such as wireframe, plan, section, elevation, exploded, section or exploded, or even exploded and section. Change your style quickly and easily. Use the Draw Style Wizard to quickly create a new drawing style and apply it to new drawings. Modify existing styles as needed. Make quick edits to your drawings. Use the Tool Shelf to set the current view, move, edit, remove, or resize objects, and more. Search through your drawings quickly. Use the Search palette to search through your drawings by category, tag, filename, description, keyword, and more. Crop a section of your model. Quickly edit your model to crop out a section of geometry. Select the exact section you want to crop. Set up your drawings for powerful, collaborative work. Use the 1D Workgroup to create a drawing with multiple users

## **System Requirements For AutoCAD:**

NVIDIA: GTX 980, GTX 970, GTX 970 SLI, GTX 1060 AMD: RX 480, RX 470 Recommended: NVIDIA: GTX 1080, GTX 1070, GTX 1070 SLI, GTX 1080 SLI AMD: RX 480, RX 570 Minimum: NVIDIA: GTX 980 TI AMD: RX 480 You may also like: How to download and install Extreme Megacode Mod - Gloomhaven How to download and install Extreme Megacode Mod - Gloomhaven [

#### Related links:

<https://perfectlypolisheddayspa.com/wp-content/uploads/2022/06/AutoCAD-7.pdf> <https://estatezone.net/autocad-2019-23-0-crack-full-product-key-free-3264bit/> <https://glammazone.com/autocad-with-license-key-3264bit/> <https://mc-stollhofen.de/autocad-crack-with-license-code-free-download> <https://www.fcpuch.com/advert/autocad-23-1-crack-activation-key/> <https://imoraitilaw.com/autocad-2022-24-1-crack-3264bit-2022-new/> <https://wakelet.com/wake/49dhTrXd1O2rfzPeUnL84> <https://www.podiumrakyat.com/autocad-2023-24-2-crack-free-download/> <http://www.brickandmortarmi.com/autocad-23-0-crack/> <https://tchadmarket.com/vehicules-engins/motos/autocad-crack-license-key-full-win-mac-2/> <http://www.hva-concept.com/wp-content/uploads/2022/06/aysbre.pdf> <http://www.flyerbee.com/?p=158965> <https://alaquairum.net/autocad-2019-23-0-crack-3264bit-2022/> <https://www.slaymammas.com/wp-content/uploads/2022/06/pashfutu.pdf> <https://monloff.com/autocad-23-1-crack-3264bit/> <http://festivaldelamor.org/?p=5024277> <http://montehogar.com/?p=8703> <https://delcohempco.com/wp-content/uploads/2022/06/AutoCAD-9.pdf> <https://psycho-coils.de/autocad-crack-download-mac-win-updated/> <http://simantabani.com/autocad-23-1-crack-full-product-key-download-win-mac/>